## **Programmazione di Digital Signal Controller (dsPIC33F):**

Si descriva la configurazione degli SFR e la programmazione della Interrupt Service Routine di un dsPIC33F per l'applicazione con le seguenti caratteristiche tecniche:

- 1. Acquisizione del segnale analogico AN3 con conversione in digitale a 10 bit
- 2. Il tempo di campionamento del segnale deve essere configurato nel modo più preciso possibile e pari a 4 ms.
- 3. L'oscillatore del dsPIC33F è configurato per avere frequenza di istruzione 25 MIPS  $(Fcy = 25 MHz)$ .
- 4. L'alimentazione del dsPIC33F è a 3,3 V.
- 5. Il dispositivo collegato al segnale AN3 è un sensore di corrente ad effetto Hall (LEM HSLR 10-P) caratterizzato dal seguente schema logico:

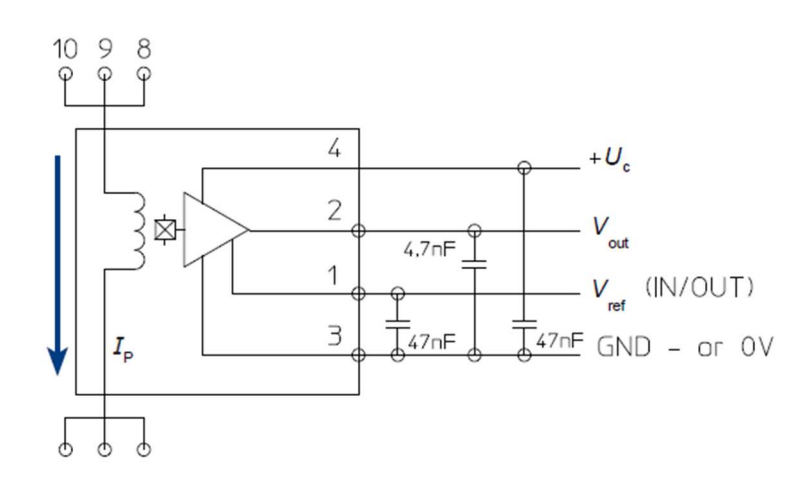

e dalla seguente caratteristica ingresso/uscita:

$$
V_{\text{out}} = I_{\text{p}} \times 0,046 + V_{\text{ref}}
$$

Nella quale  $I<sub>0</sub>$  è la corrente da misurare (in Ampere) e  $V_{ref}$  è fissata a 1,65 V.

6. Si deve effettuare la messa in scala della misura di corrente utilizzando solamente aritmetica intera (Fixed-Point).

## **Suggerimenti:**

- Utilizzare un timer a 16 bit (e.g. Timer3 o Timer5) con un opportuno valore di prescaler oppure una concatenazione di timer a 32 bit (e.g. Timer2+Timer3 o Timer4+Timer5) come Sample Clock Source Select per l'ADC.
- Determinare l'operazione di messa in scala dalla caratteristica ingresso/uscita del sensore, al fine di ottenere come risultato la corrente in A rappresentata in formato Fixed-Point Q15 (i.e. valori reali moltiplicati per 2<sup>15</sup> e arrotondati all'intero), ma con una variabile intera a 32 bit con segno.

## **RISPOSTA:**

Valori di configurazione degli SFR:

```
////ADC CONFIG
   //Pin RB1 (AN3) Tristate as INPUT
   TRISBbits.TRISB1 = 1;
   // Config analog pins
   // all digital..
   AD1PCFGL = 0xFFFF;//with one exception (AN3)
   AD1PCFGLbits.PCFG3 = 0;
   // Initialize MUXA Input Selection
   AD1CHS0bits.CH0SA = 3; // Select AN3 for CH0 +ve input
   AD1CHS0bits.CH0NA = 0; // Select VREF- for CH0 -ve input
   1/10 Bit ADC
   AD1CON1bits.AD12B = 0;// ADC trigger (Sample Source Select bits)
   AD1CON1bits.SSRC = 2; //Timer 3// ENABLE Auto-sample
   AD1CON1bits.ASAM = 1;// Power ON converter
   AD1CON1bits. ADON = 1;
   // ADC Interrupt Enabled (flag is set when ADC is done!)
   IEC\theta bits.AD1IE = 1;//// TIMER3 config (16 bit, with prescaler 1:8)
   T2CONbits.T32 = 0; // 16 bit mode (NOTE: 16/32 bit mode is in T2CON!)
   T3CONbits. TON = 0; // ALL other details are in T3CON
   T3CONbits.TCS = 0; // Internal clock source
   T3CONbits.TGATE = 0; // NO gate control
   T2CONbits.TCKPS = 1; // Prescaler 1:8
   TMR3 = 0;
   // 4 ms period @ 25 MIPS / 8 (prescaler): 12.500PR3 = 12500:
   // RESET FLAG, BUT DO NOT ENABLE INTERRUPT (using only ADC interrupt)
   IFS0bits.T3IF = 0;
   IEC\theta bits.T3IE = \theta;T3CONbits.TON = 1; //START Timer
```

```
#include <stdint.h>
int32_t Current_Q15;
void _attribute_((interrupt, no_auto_psv)) _ADC1Interrupt(void)
\{// READ ADC CONVERSION RESULT AND SCALE CURRENT MEASURE
// Kadc = 1024 / 3,3 [V]
// ADC Value = Vout * Kadc
// Ksens = 0,046// Current = ( ADC Value - 1,65[V] * Kadc) * [ 1 / ( Kadc * Ksens) ]
// [1 / (Kadc * Ksens)] = 0,0700577 == 0.015 (i.e. * 2^15) == 2295Current Q15 = ((int32 t) ADC1BUF0 - 512 ) * 2295;// DON'T FORGET TO RESET THE INTERRUPT FLAG BEFORE EXIT!!!
    IFS0bits.AD1IF = 0;\left| \right|
```